Wiggler modeling

### Double-helix like option

#### Simona Bettoni and Remo Maccaferri, CERN

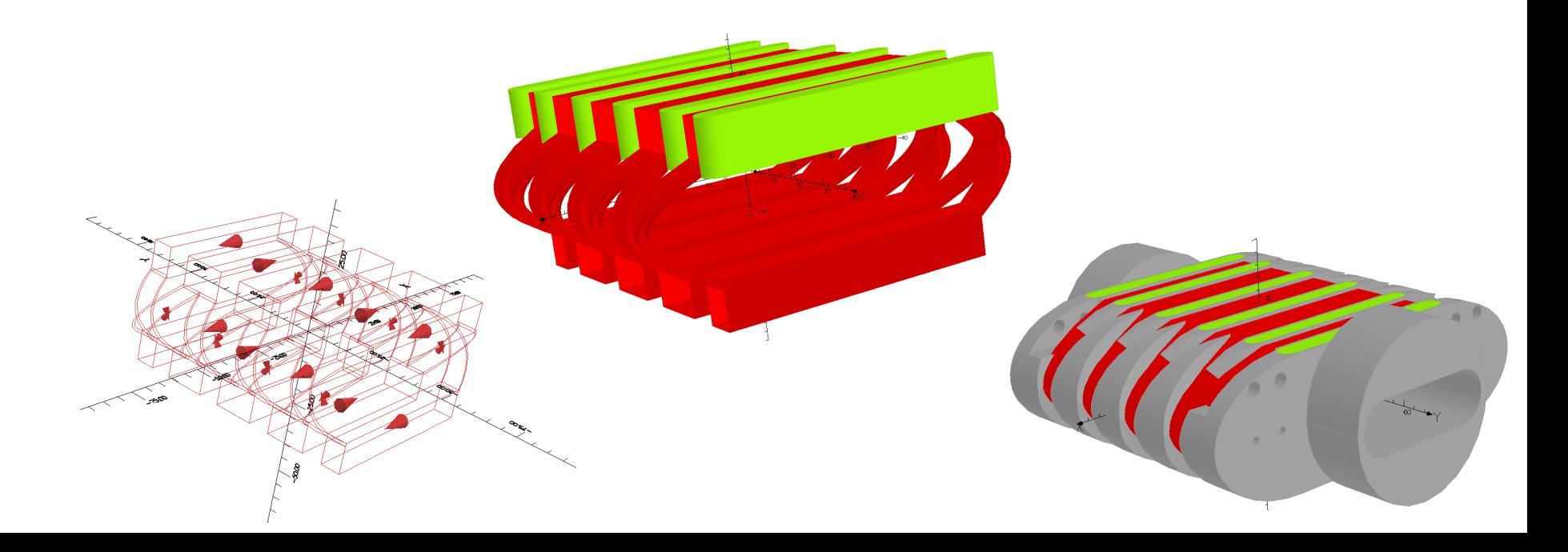

# *Outline*

#### $\triangleright$  Introduction

#### $\triangleright$  The model

- 2D (Poisson)
- **3D (Opera Vector Fields-Tosca)**

#### $\triangleright$  The analysis tools

- **EXECUTE:** Field uniformity
- § Multipoles (on axis and trajectory)
- **E** Tracking studies

#### $\triangleright$  The integrals of motion cancellation

- **Possible options**
- The final proposal
- $\triangleright$  The prototype analysis
- **Conclusions**

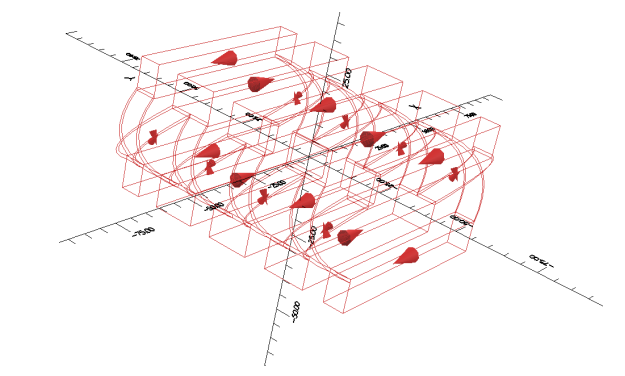

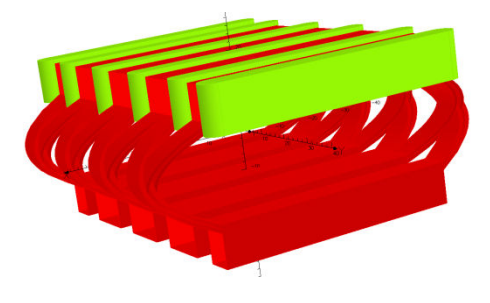

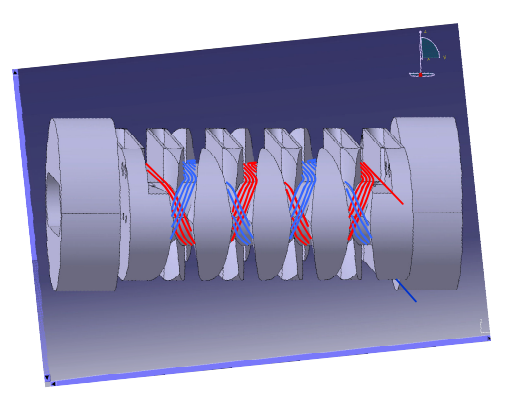

### *Wigglers/undulators model*

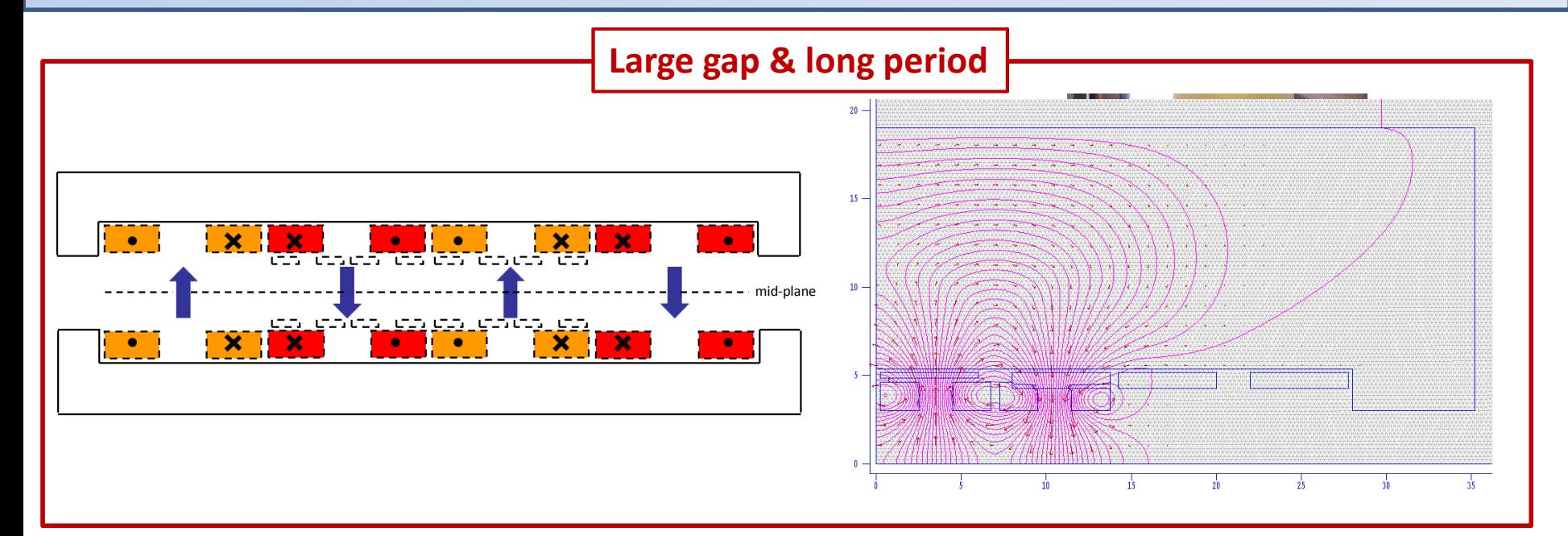

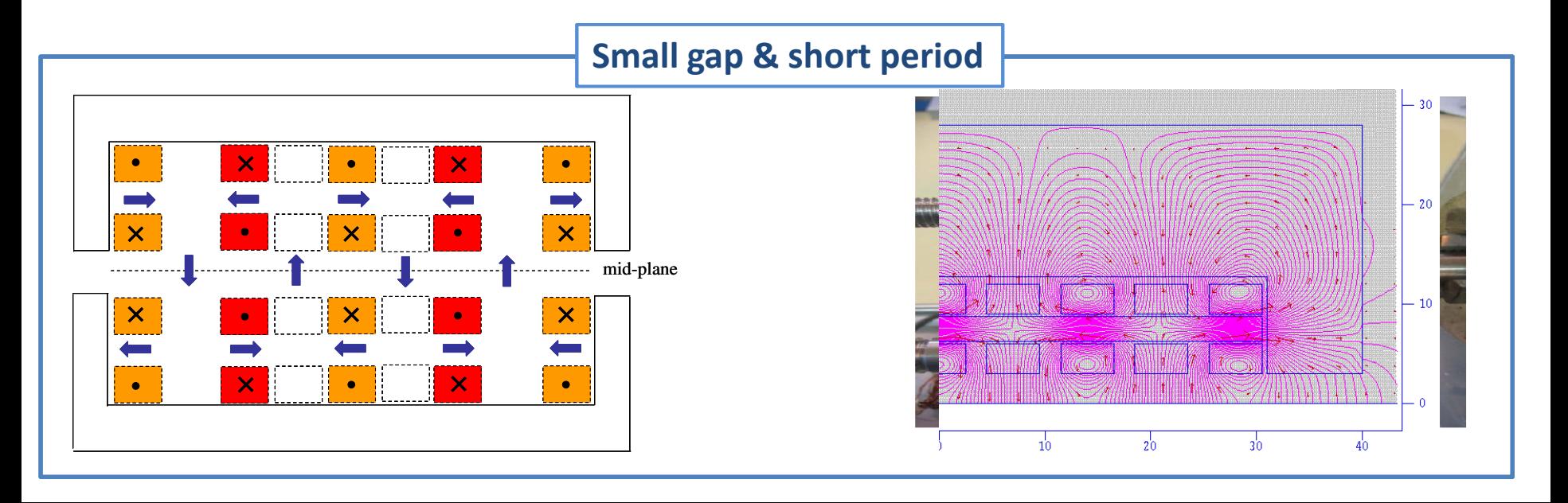

# *2D design (proposed by R. Maccaferri)*

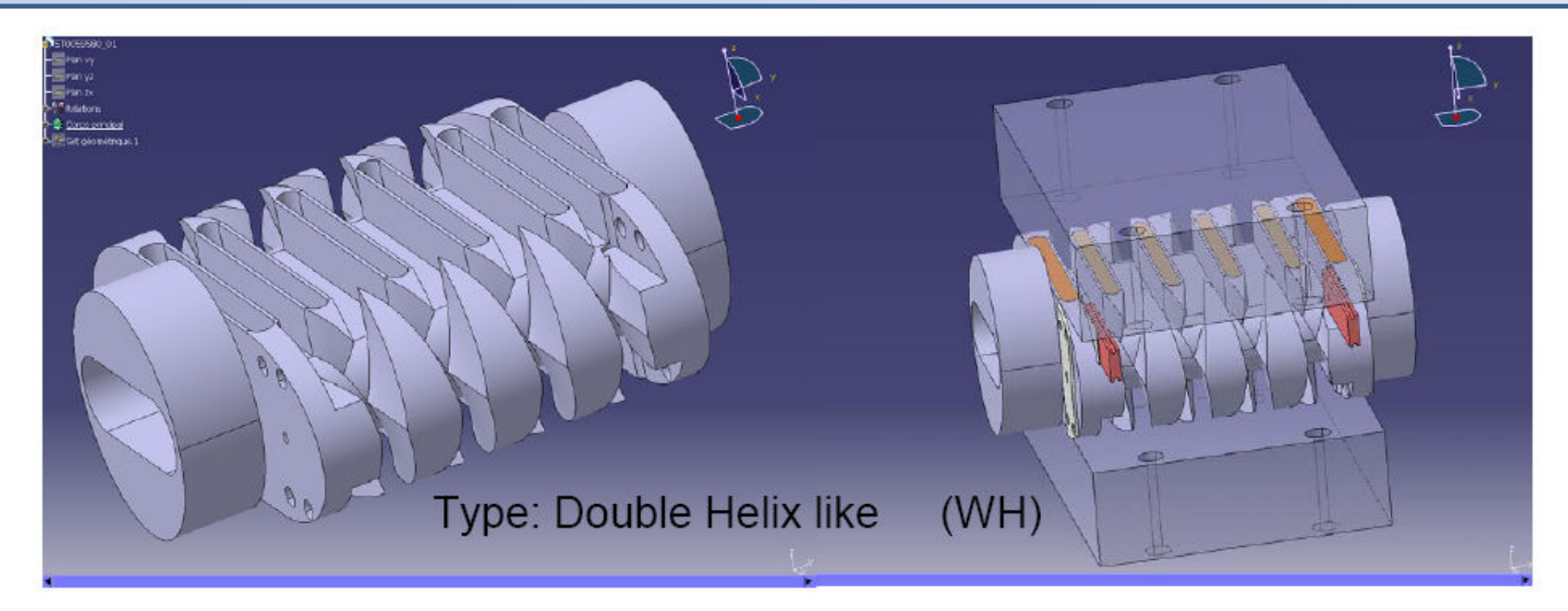

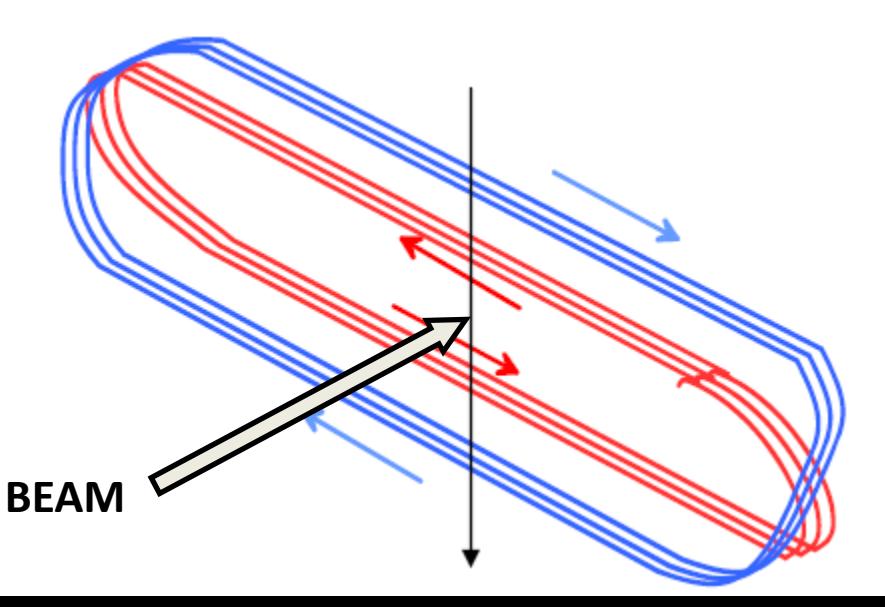

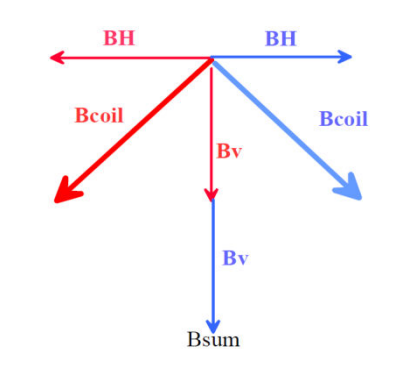

#### Advantages:

- $\checkmark$  Save quantity of conductor
- $\checkmark$  Small forces on the heads (curved part)

### *The 3D model*

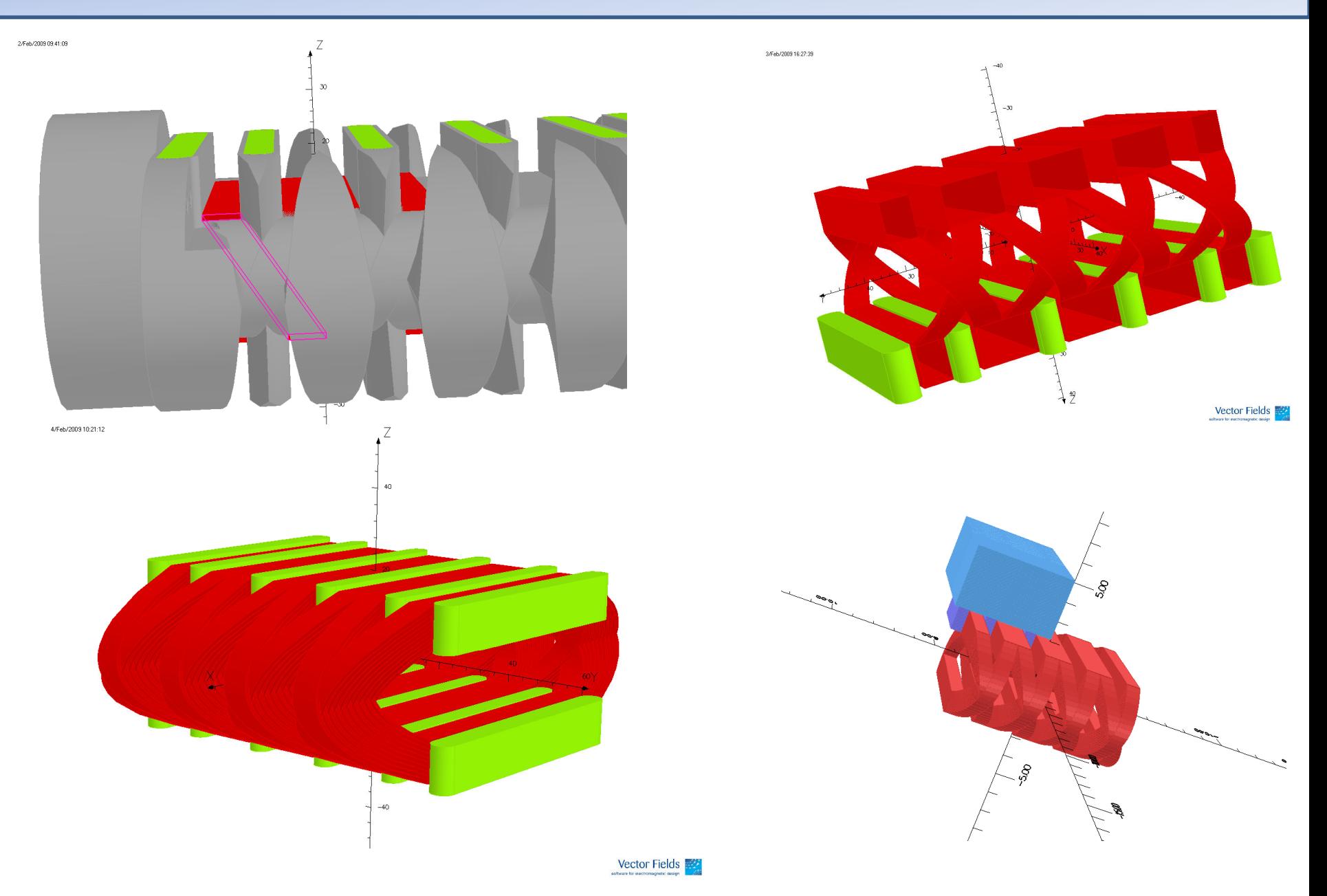

### *The 3D model (base plane)*

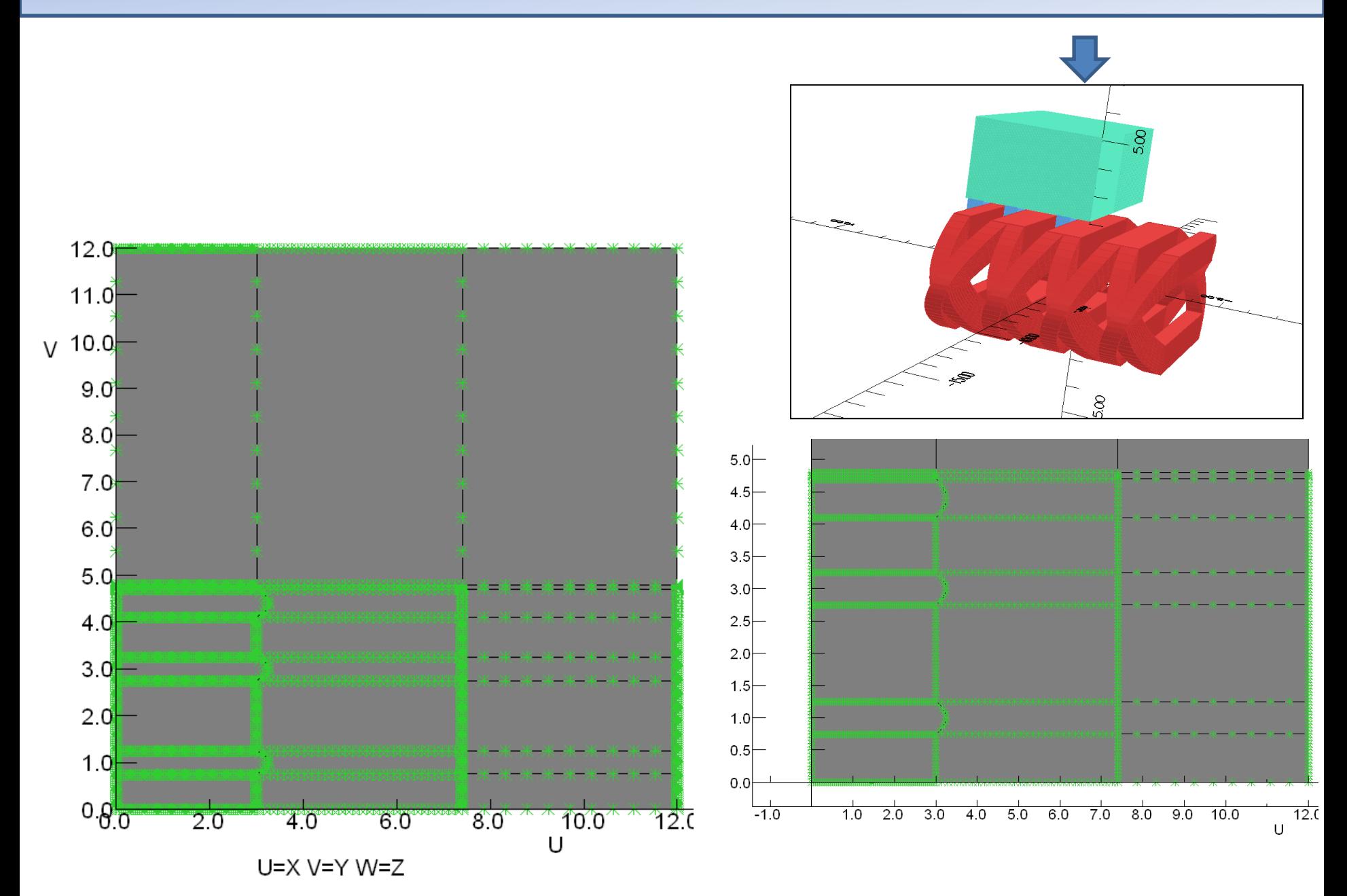

# *The 3D model (extrusions)*

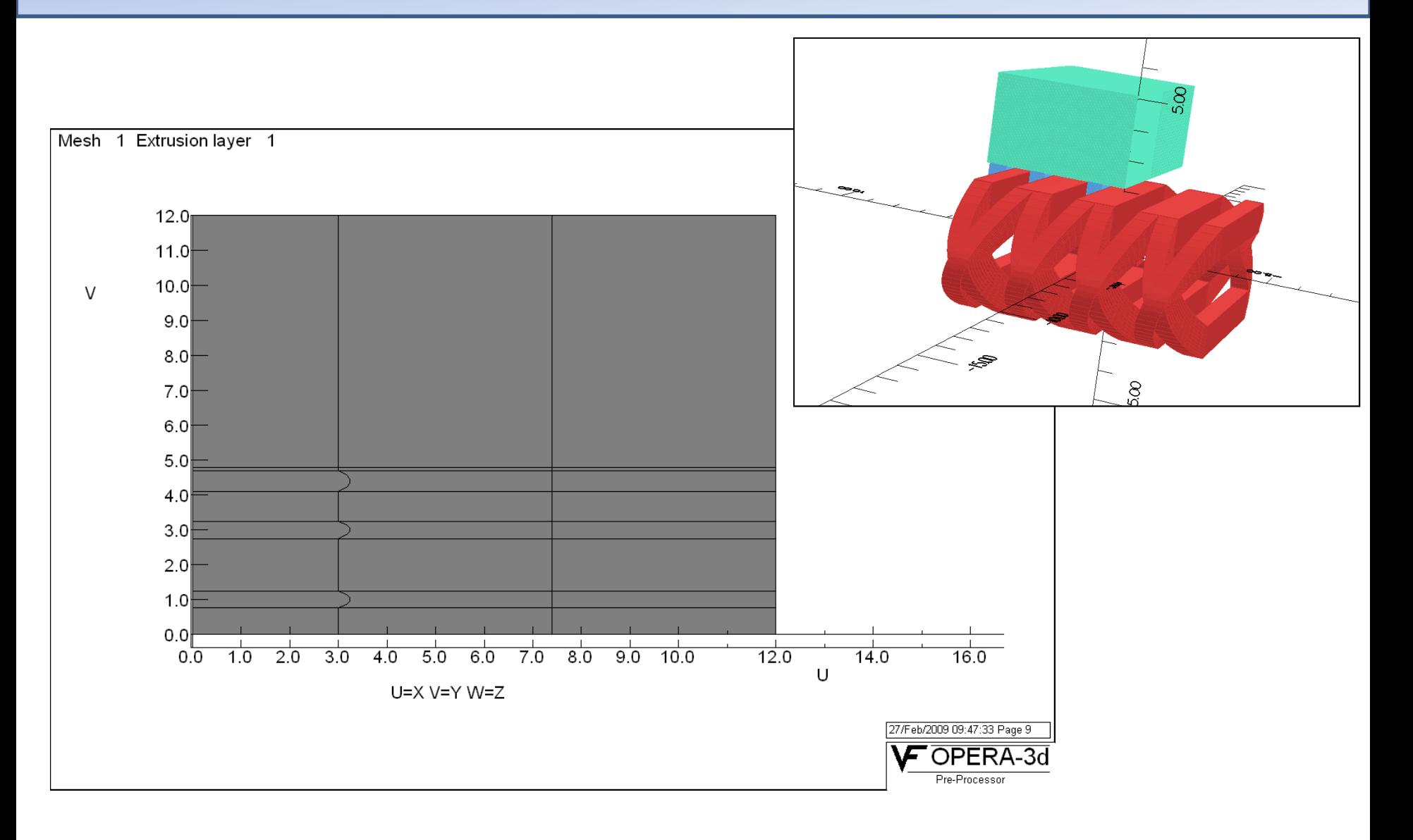

# *The 3D model (conductors)*

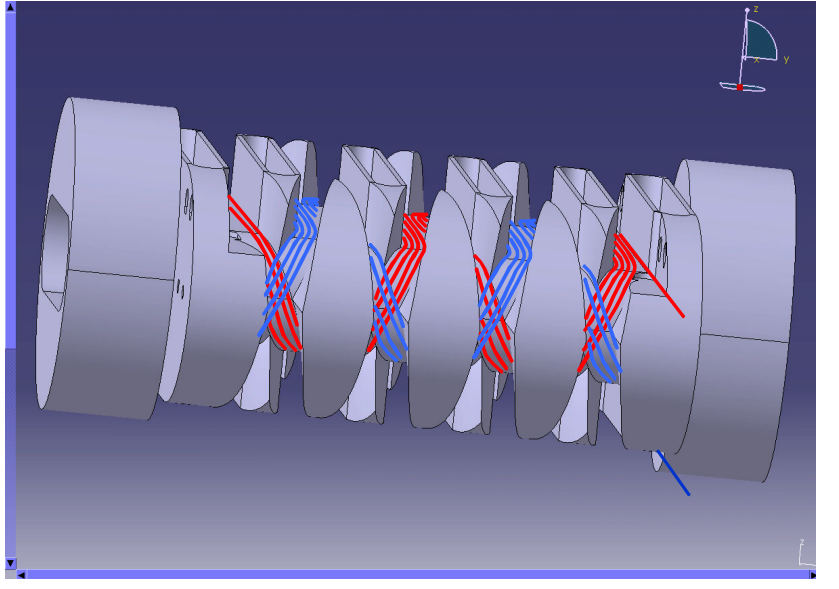

#### Conductors generated using a Matlab script

 $\checkmark$  Conductors grouped to minimize the running time

 $\checkmark$  Parameters the script:

- o Wire geometry (l\_h, l\_v, l\_trasv)
- o Winding "shape" (n\_layers, crossing positions)

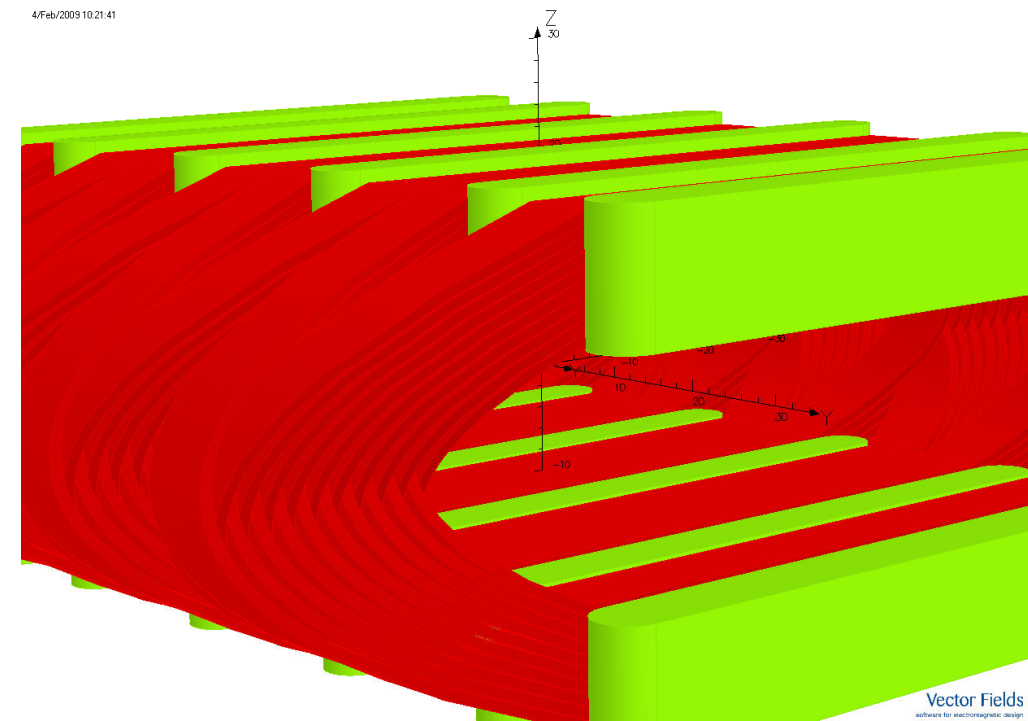

## *The analysis tools*

o Tracking analysis:

- Single passage: ready/done
- Multipassage: to be implemented
- o Field uniformity: ready/done

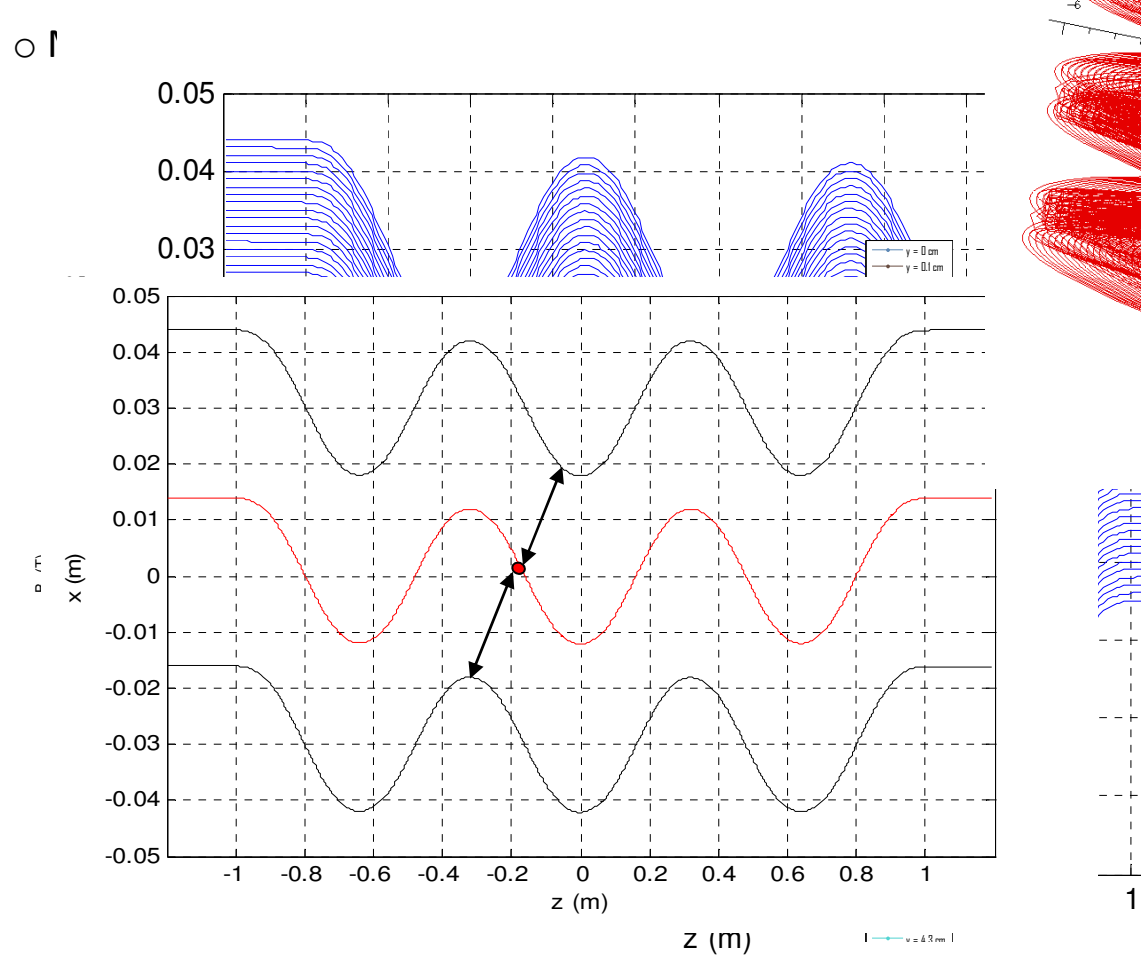

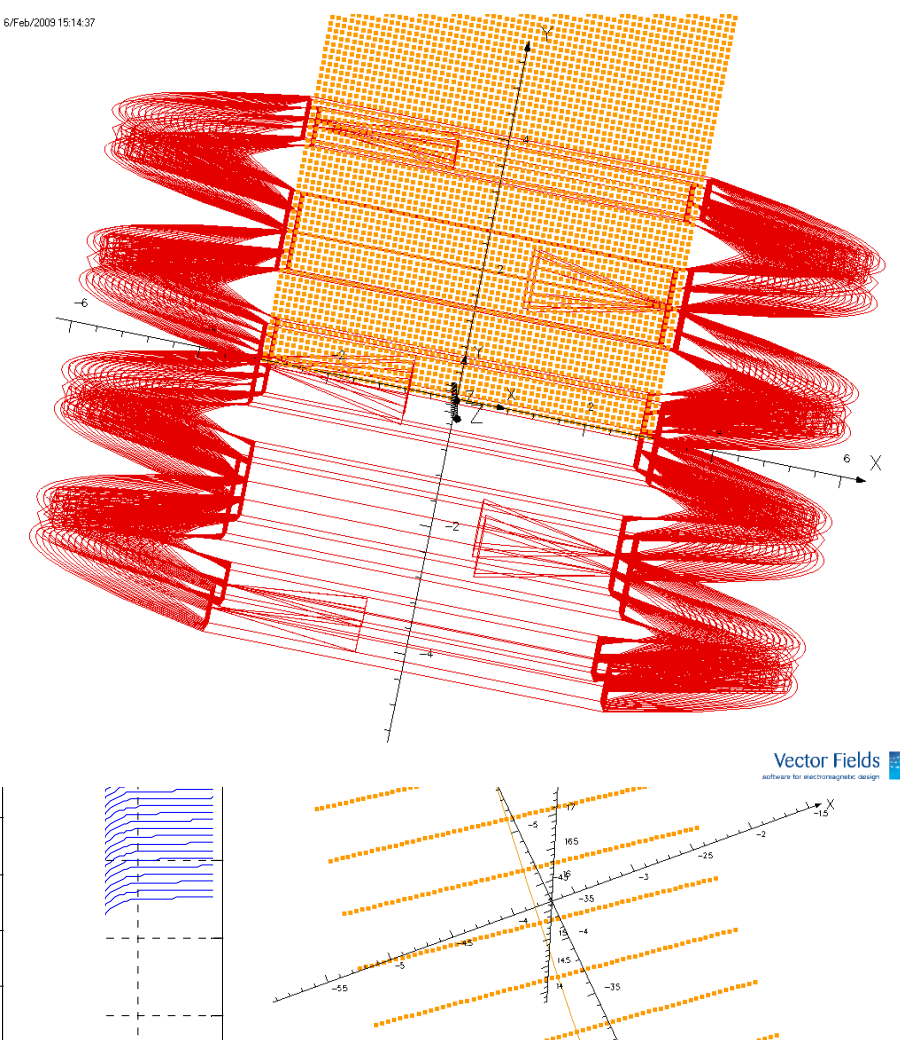

Vector Fields

### *Prototype analysis*

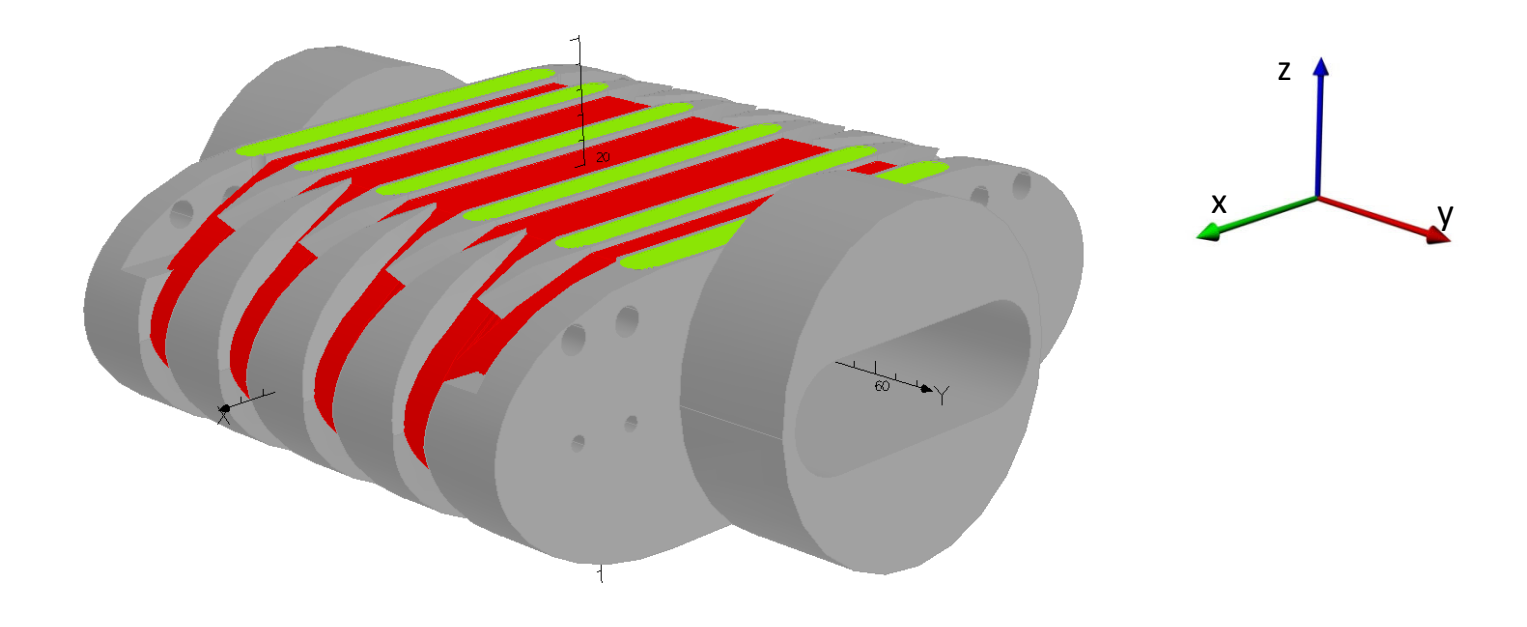

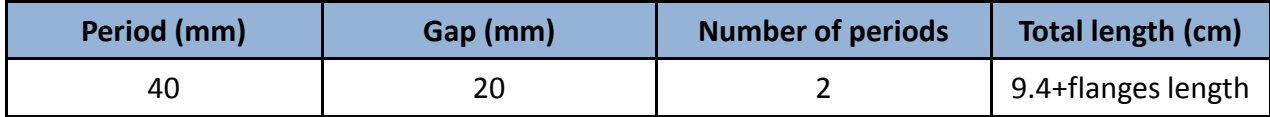

### *Field distribution on the conductors*

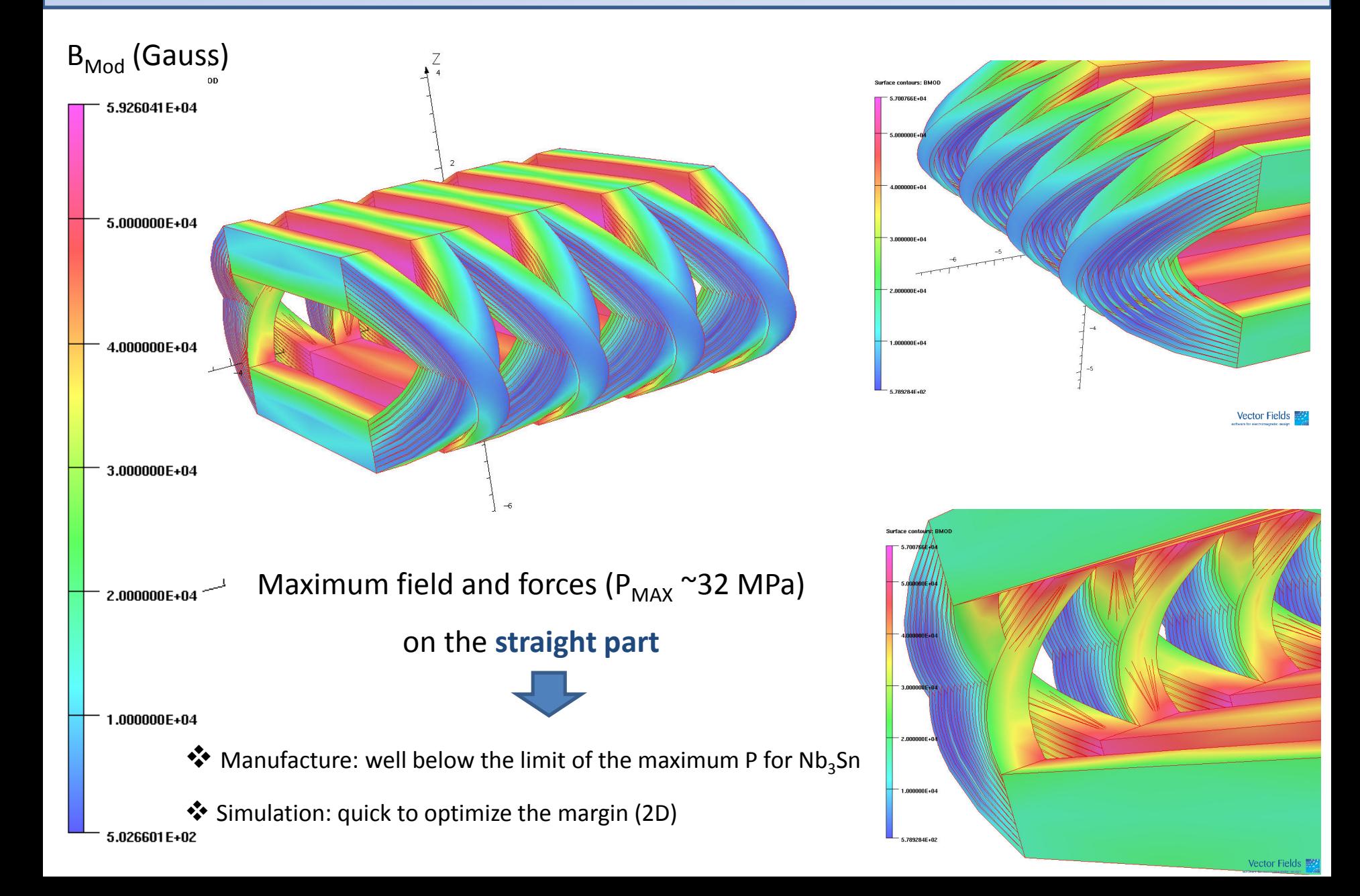

## *The 2D/3D comparison*

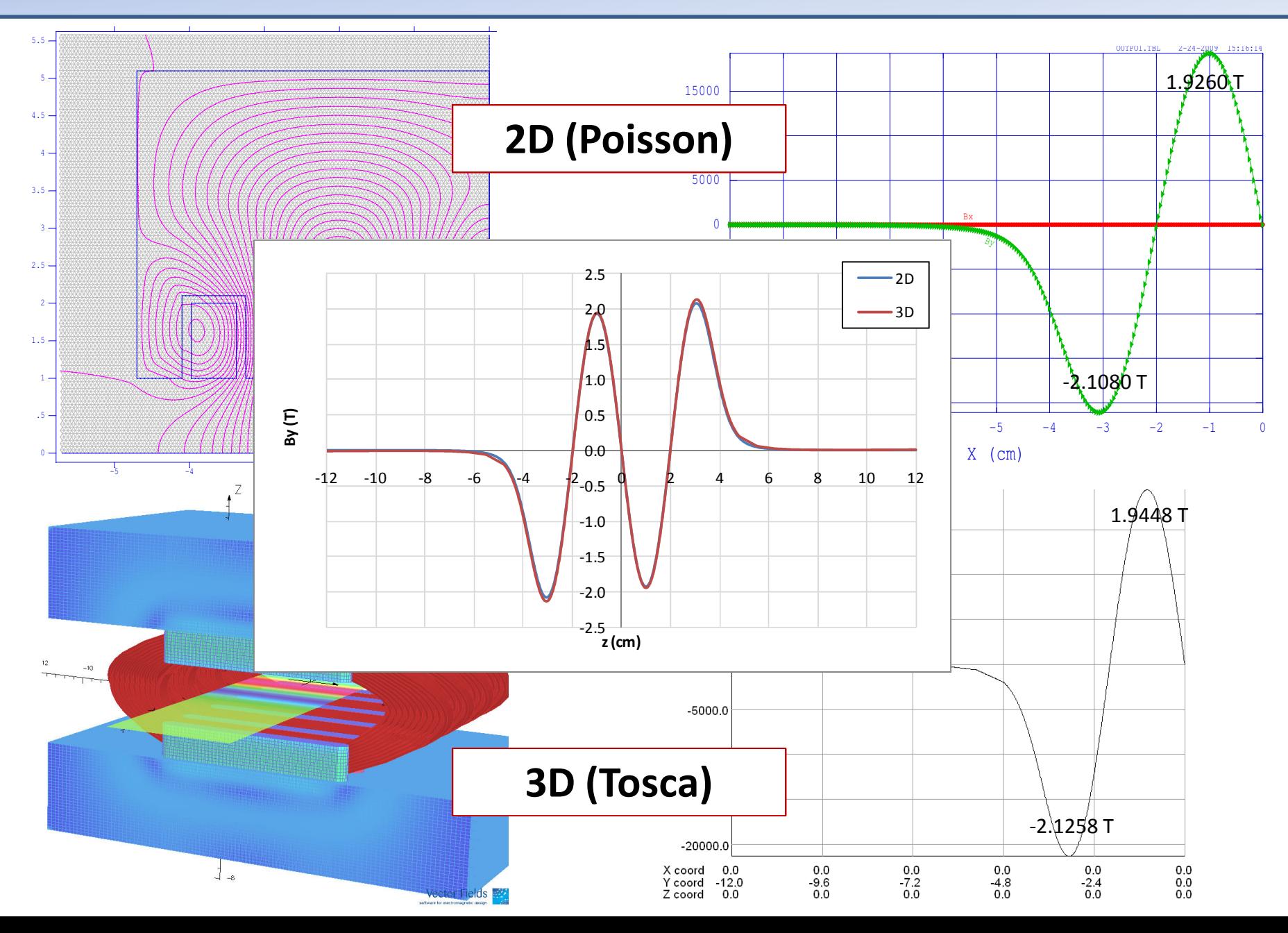

## *Field uniformity (x range = ±2 cm)*

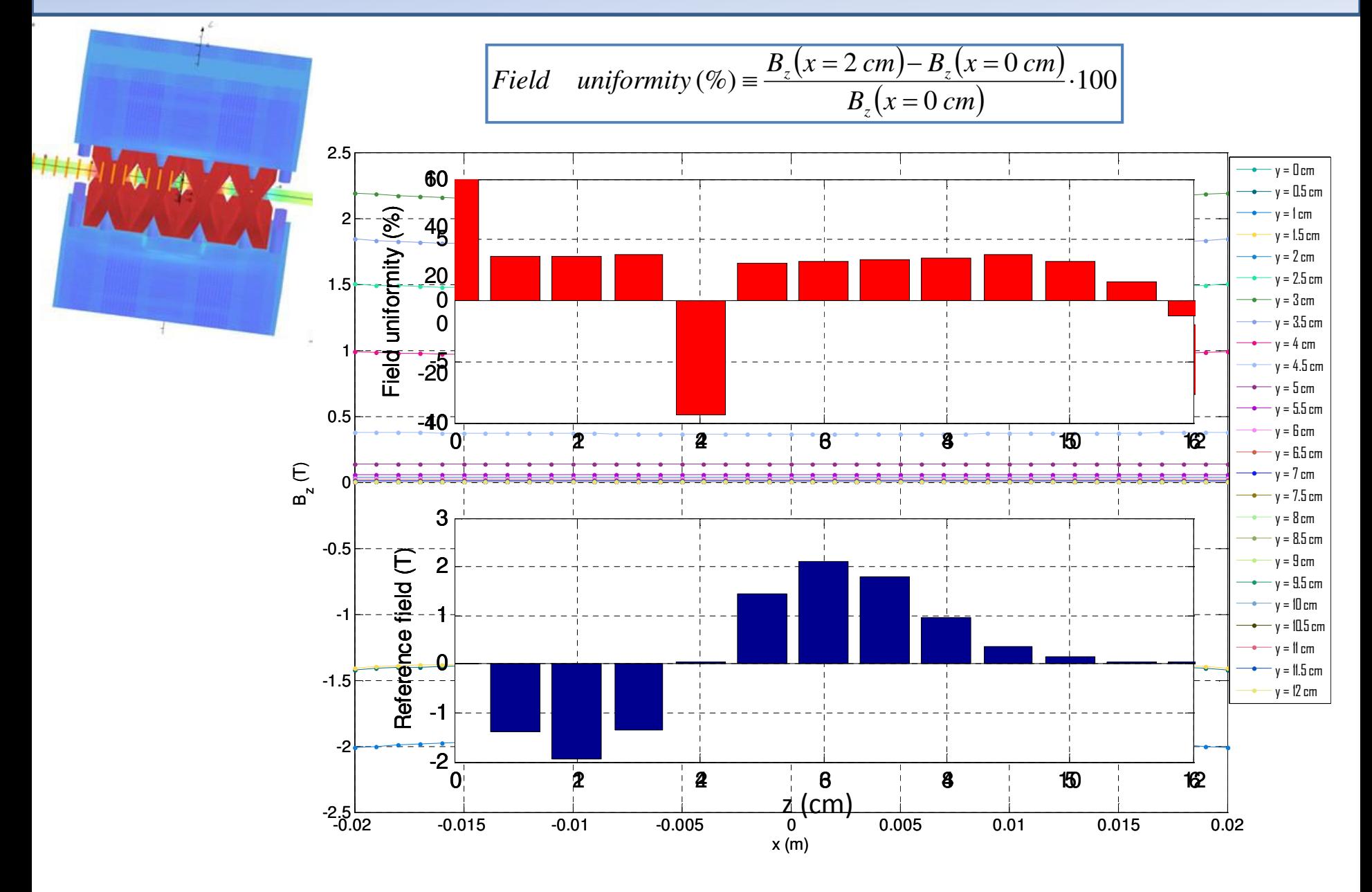

### *Multipolar analysis (x range = ±2 cm)*

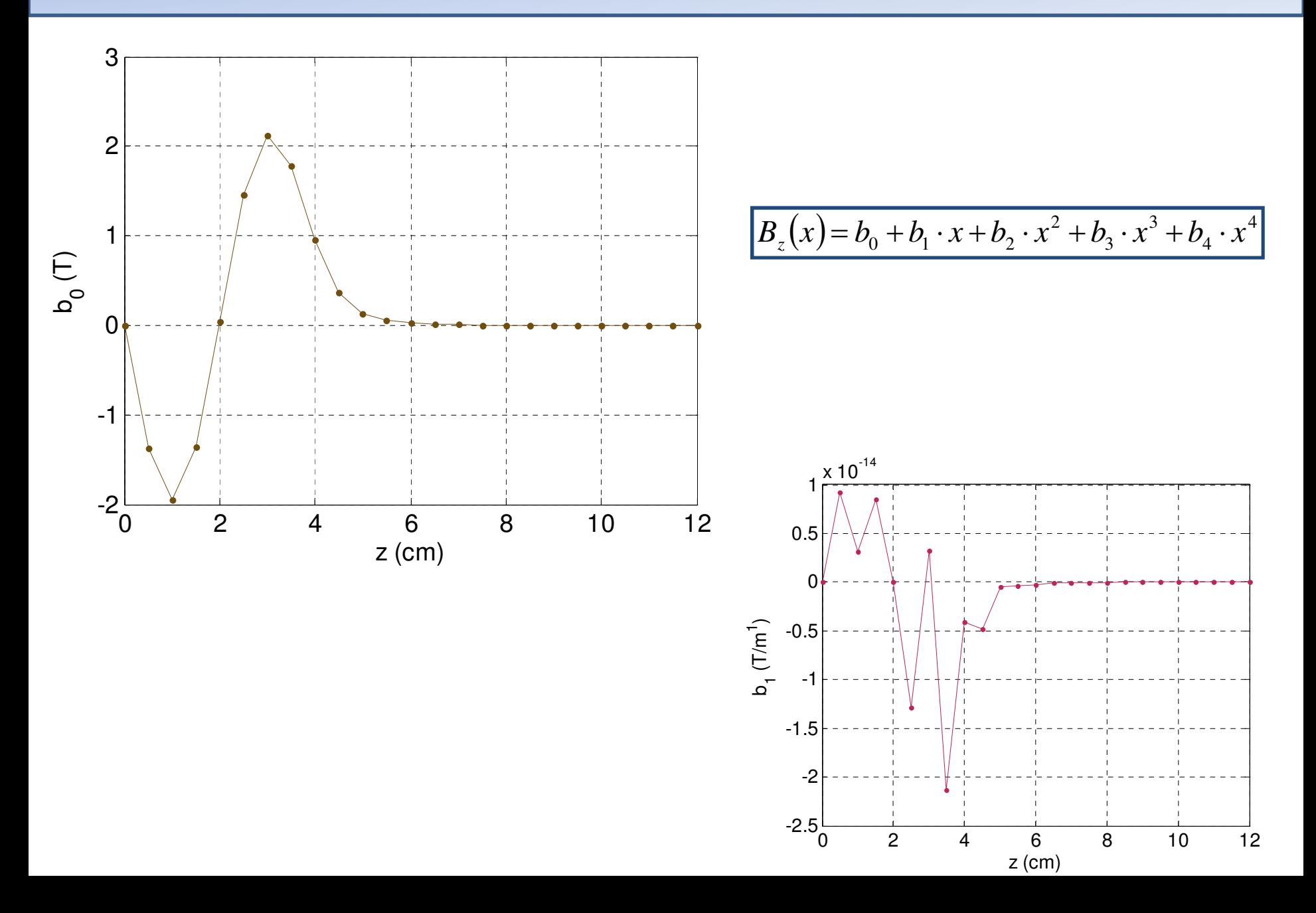

### *Multipolar analysis (x range = ±2 cm)*

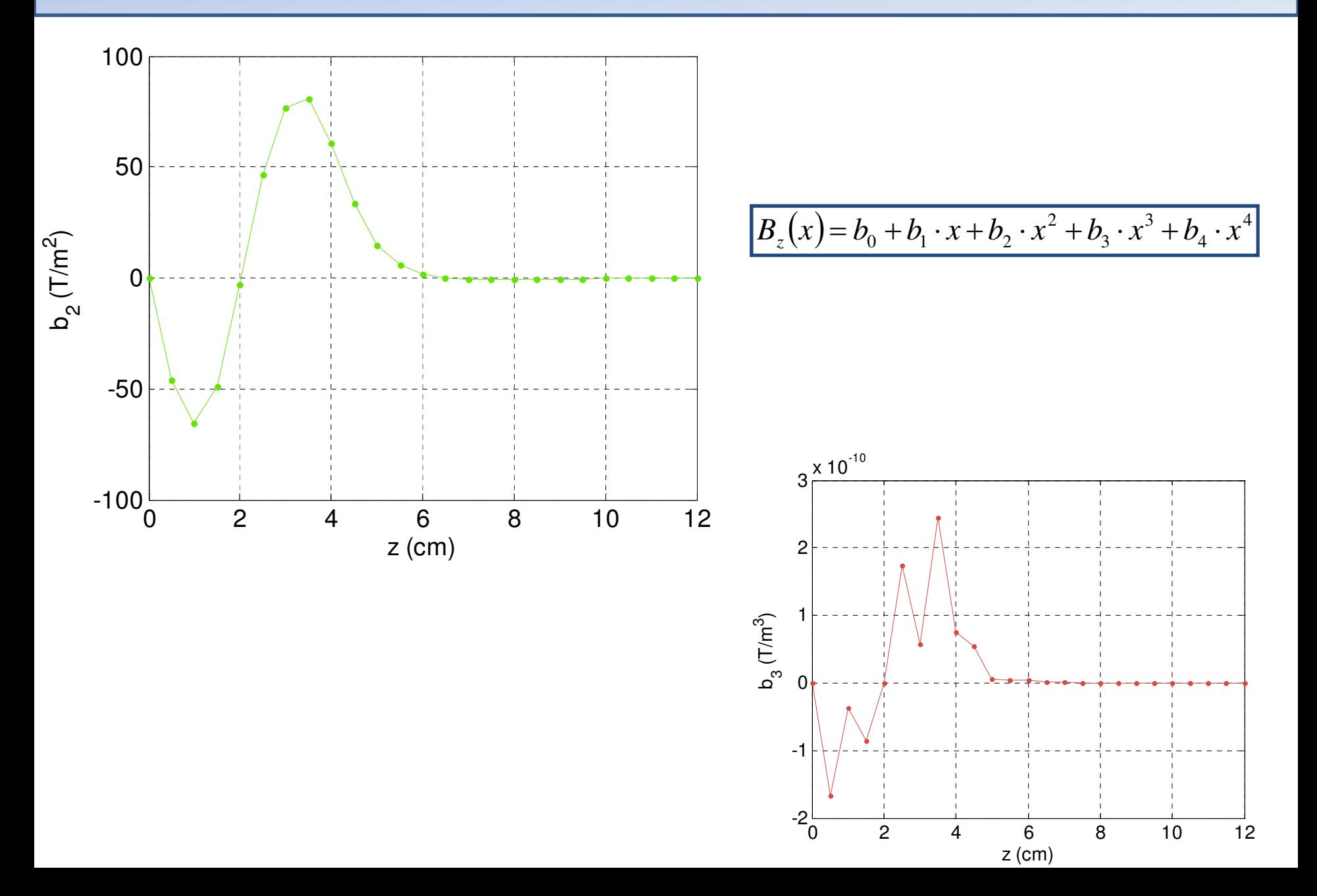

### *Multipolar analysis (x range = ±2 cm)*

![](_page_15_Figure_1.jpeg)

## *Tracking studies*

![](_page_16_Figure_1.jpeg)

### *Tracking studies: the exit position*

![](_page_17_Figure_1.jpeg)

### *Tracking studies: the exit angle*

![](_page_18_Figure_1.jpeg)

### *Integrals of motion*

![](_page_19_Figure_1.jpeg)

### *Integrals of motion: the starting point*

![](_page_20_Figure_1.jpeg)

![](_page_20_Picture_82.jpeg)

## *Lowering the 2nd integral: what do we have to do?*

![](_page_21_Figure_1.jpeg)

![](_page_21_Figure_2.jpeg)

To save time we can do tracking studies in 2D up to a precision of the order of the difference in the trajectory corresponding to the 2D/3D one ( $\approx$ 25  $\mu$ m) and only after refine in 3D.

![](_page_21_Figure_4.jpeg)

# *Lowering the 2nd integral: how can we do?*

![](_page_22_Figure_1.jpeg)

What we can use:

- § End of the yoke length/height
- § Height of the yoke
- § Terminal pole height (|B| > 5 T)
- **Effectiveness of the conductors**

### *Lowering the 2nd integral: option 1*

![](_page_23_Figure_1.jpeg)

## *The multipoles of the option 1*

![](_page_24_Figure_1.jpeg)

# *Lowering the 2nd integral: option 2 (2D)*

![](_page_25_Figure_1.jpeg)

## *Option 1 vs option 2*

#### The "advantage" of the option 2:

- Perfect cancellation of the 2<sup>nd</sup> integral
- Field well confined in the yoke
- Possibility to use only one IN and one OUT (prototype)

#### The "disadvantage" of the option 2:

§ Comments?

![](_page_26_Picture_7.jpeg)

#### The "advantage" of the option 1:

■ Quick to be done

#### The "disadvantage" of the option 1:

- Not perfect cancellation of the 2<sup>nd</sup> integral
- **EXECUTE:** Field not completely confined in the yoke
- Multipoles get worse

![](_page_26_Figure_14.jpeg)

1<sup>st</sup> layers (~1/3 A\*spire equivalent)

### *Lowering the 2nd integral: option 2 (3D)*

![](_page_27_Figure_1.jpeg)

#### If only one IN and one OUT  $\rightarrow$  discrete tuning in the prototype model

### *Tracking studies (optimized configuration)*

![](_page_28_Figure_1.jpeg)

# *Working point: Nb<sup>3</sup> Sn & NbTi*

![](_page_29_Figure_1.jpeg)

![](_page_29_Picture_152.jpeg)

### *Possible configurations*

![](_page_30_Figure_1.jpeg)

RM CLIC Workshop 15/10/2008

### *Working point: comparison*

![](_page_31_Picture_7.jpeg)

### *Short prototype status & scheduling*

![](_page_32_Picture_1.jpeg)

![](_page_32_Picture_2.jpeg)

![](_page_32_Picture_3.jpeg)

![](_page_32_Picture_4.jpeg)

# *Conclusions*

#### $\triangleright$  A novel design for the CLIC damping ring has been analyzed (2D & 3D)

#### ■ Advantages:

- o Less quantity of conductor needed
- o Small forces on the heads

#### § Analysis on the prototype:

- o Maximum force
- o Multipolar analysis
- o Tracking studies
- o Zeroing the integrals of motion

#### **Future plans**

- § Optimization of the complete wiggler model (work in progress):
	- o Best working point definition
	- o Modeling of the long wiggler
	- $\circ$  2<sup>nd</sup> integral optimization for the long model
	- o Same analysis tools applied to the prototype model (forces, multipoles axis/trajectory, tracking)
	- o Minimization of the integrated multipoles

### *Extra slides*

## *Longitudinal field (By = f(y), several x)*

Scan varying the entering position in horizontal, variation in vertical:

![](_page_35_Figure_2.jpeg)

![](_page_35_Picture_91.jpeg)

F

F

P

 $\mathsf{B}$ 

**Vector Fields** software for electromagnet

**Field Point Local Coordinates** Local = Global

# *Horizontal transverse field (Bx = f(y), several x)*

Scan varying the entering position in horizontal, variation in vertical:

![](_page_36_Figure_2.jpeg)

![](_page_36_Picture_84.jpeg)

Local = Global

T)

A

### *Controlling the y-shift: cancel the residuals*

![](_page_37_Figure_1.jpeg)

2  $\mu$ m in 10 cm -> 20\*2 = 40  $\mu$ m in 2 m

### *Controlling the x-shift: cancel the residuals (during the operation)*

![](_page_38_Figure_1.jpeg)

Entering at  $x = +\Delta x_{MAX}/2$  (opposite I wiggler ... positron used for trick)

### *The fit accuracy: an example*

![](_page_39_Figure_1.jpeg)

### *Field uniformity (x-range = ±3 cm)*

![](_page_40_Figure_1.jpeg)

![](_page_40_Figure_2.jpeg)

![](_page_40_Picture_3.jpeg)

### *Multipolar analysis (x-range = ±3 cm)*

![](_page_41_Figure_1.jpeg)

### *Tracking at x-range = ±3 cm: exit position*

![](_page_42_Figure_1.jpeg)

### *Tracking at x-range = ±3 cm: exit angle*

![](_page_43_Figure_1.jpeg)

# *Tracking optimized (x-range = ±3 cm)*

![](_page_44_Figure_1.jpeg)

## *Holmium option*

![](_page_45_Picture_12.jpeg)

Institute for Atomic Research and Department of Physics, Iowa State College, Ames, Iowa (Received August 12, 1957)

## *BINP wire*

### Superconductor

For many years Bochvar Institute in Moscow produces special NbTi SC wire for BINP with the following parameters:

![](_page_46_Figure_3.jpeg)

### *2nd integral optimization (long model)*

![](_page_47_Figure_1.jpeg)

# *Long wiggler modeling*

Problem: very long running time (3D) because of the large number of conductors in the model

#### Solution:

- Build 2D models increasing number of periods until the field distribution of the first two poles from the center give the same field distribution (Np)
- Build 3D model with a number of poles Np
- "Build" the magnetic map from this

![](_page_48_Picture_6.jpeg)

### *Damping ring layout*

![](_page_49_Figure_1.jpeg)